TIM Wiki / [NEW TIM 6 Documentation](https://doc.tim-solutions.de) - https://wiki.tim-solutions.de/

## **FAQ IGrafx**

**F** : Wieso kann ein Prozess, der Subprozesse enthält, nicht deployed werden?

**F**: Fehlermeldung: "max one start-state allowed in a process"

**A**: In iGrafx kann eine Datei mehrere Prozesse enthalten. Allerdings kann pro Datei nur ein Prozess in T!M deployed werden. Falls nun mehrere Prozesse vorhanden sind, weiß iGrafx nicht, welchen es deployen soll. Daher wird der Fehler angezeigt, dass nur ein Start-Eventerlaubt ist. Lösung: Je Datei darf nur ein Prozess vorhanden sein, ein Kopieren und Einfügen von Prozessen in verschiedene Dateien ist möglich (Rechtsklick im Dateibaum).

**F**: Wieso habe ich keine T!M Eigenschaften auf meinen Elementen? **A**: Bitte installiere das T!M Plugin für iGrafx Flowcharter. Eine Anleitung findest du [hier](https://wiki.tim-solutions.de/doku.php?id=software:tim:smartform:install_igrafx_4_tim_plugin)

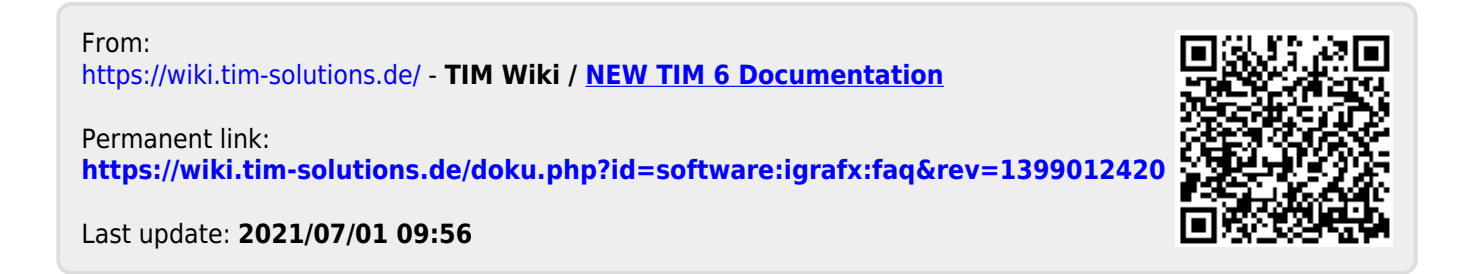